# Δυναμική μνήμη

## ∆υναµική µνήµη προγράµµατος

- • Πολλές φορές, δεν γνωρίζουµ<sup>ε</sup> εκ των προτέρων πόση µνήµη θα χρειαστεί το πρόγραµµ<sup>α</sup> µας.
- Αν δεσµεύσουµ<sup>ε</sup> περισσότερη µνήµη από αυτή που θα χρειαστεί, καταναλώνουµ<sup>ε</sup> άσκοπα πόρους του Η/Υ, διαφορετικά περιορίζουµ<sup>ε</sup> την λειτουργικότητα του προγράµµατος µας.
- • Εκτός από την στατική (καθολική) µνήµη (και την στοίβα), υπάρχει και η **δυναµική** µνήµη.
- Ο προγραµµατιστής µπορεί να **δεσµεύσει** και να **αποδεσµεύσει** δυναµική µνήµη **κατά την διάρκεια της εκτέλεσης,** ανάλογα µ<sup>ε</sup> τις (µεταβαλλόµενες) τρέχουσες απαιτήσεις του προγράµµατος.

#### Σχετικές συναρτήσεις και βιβλιοθήκες

```
#include <stdlib.h>
```

```
void *malloc(size t size);
void *calloc(size t n, size t size);
void *realloc(void *p, size_t size);
int free(void *p);
```
#include <memory.h>

```
void *memcpy(void *dst, const void *src, size t n);
void memset (void *p, int c, size_t n);
int memcmp(const void *p1, const void *p2, size_t n);
```
#include <string.h>

char \*strdup(const char \*s);

## Κύριες συναρτήσεις

- void \*malloc(size\_t n) δέσµευση ενός συνεχόµενου <sup>τ</sup>µήµατος µνήµης και επιστροφή διεύθυνσης της αρχής του <sup>τ</sup>µήµατος (αν δεν υπάρχει αρκετή µνήµη, επιστρέφεται <sup>0</sup> / NULL)
- void free(void \*adr) αποδέσµευση της µνήµης στη διεύθυνση που δίνεται
- void \*realloc(void \*adr, size\_t n) αναπροσαρµογή του <sup>τ</sup>µήµατος µνήµης (µ<sup>ε</sup> πιθανή αντιγραφή των περιεχοµένων) η διεύθυνση του οποίου δίνεται σαν παράµετρος, και επιστροφή διεύθυνσης της αρχής του (νέου) <sup>τ</sup>µήµατος (αν δεν υπάρχει αρκετή µνήµη, επιστρέφεται <sup>0</sup> / NULL)

# Χρήση δυναµικής µνήµης

- • Οι ρουτίνες διαχείρισης δυναµικής µνήµης δεν γνωρίζουν **τίποτα** σχετικά µ<sup>ε</sup> τους τύπους των δεδοµένων που χρησιµοποιεί το πρόγραµµα.
- **Η διεύθυνση που επιστρέφεται χρησιµοποιείται µ<sup>ε</sup> αποκλειστική ευθύνη του προγραµµατιστή.**
- •• Κλασική χρήση: δέσμευση χώρου που αντιστοιχεί στο **µέγεθος** ενός αντικειµένου **τύπου Τ** και ανάθεση της διεύθυνσης (µ<sup>ε</sup> type casting) σε µια µεταβλητή τύπου **δείκτη-σε-Τ** για ελεγχόµενη πρόσβαση στην µνήµη.
- Ο προγραµµατιστής είναι υπεύθυνος για την **αποδέσµευση** δυναµικής µνήµης που δεν χρησιµοποιεί το πρόγραµµ<sup>α</sup> – διαφορετικά υπάρχει περίπτωση τερµατισµού λόγω µη επάρκειας µνήµης.

## Έλεγχος τιµής που επιστρέφεται

- Οι malloc και realloc επιστρέφουν NULL αν δεν µπορεί να δεσµευτεί όση µνήµη ζητήθηκε.
- • Η τιµή επιστροφής πρέπει να ελέγχεται (αυτό δεν γίνεται στα παραδείγµατα για οικονοµία χώρου).
- • ∆ιαφορετικά, αν η τιµή NULL ανατεθεί σε δείκτη, η επόµενη αναφορά στη µνήµη µέσω του δείκτη θα οδηγήσει σε τερµατισµό του προγράµµατος.
- • **Πρόβληµ<sup>α</sup> 1:** µπορεί να µην επιθυµούµ<sup>ε</sup> ένα τέτοιο «απότοµο» τερµατισµό (<sup>π</sup>.χ. χάσιµ<sup>ο</sup> δεδοµένων).
- • **Πρόβληµ<sup>α</sup> 2:** δεν γνωρίζουµ<sup>ε</sup> σε ποιό σηµείο του προγράμματος έγινε αυτή η αναφορά.

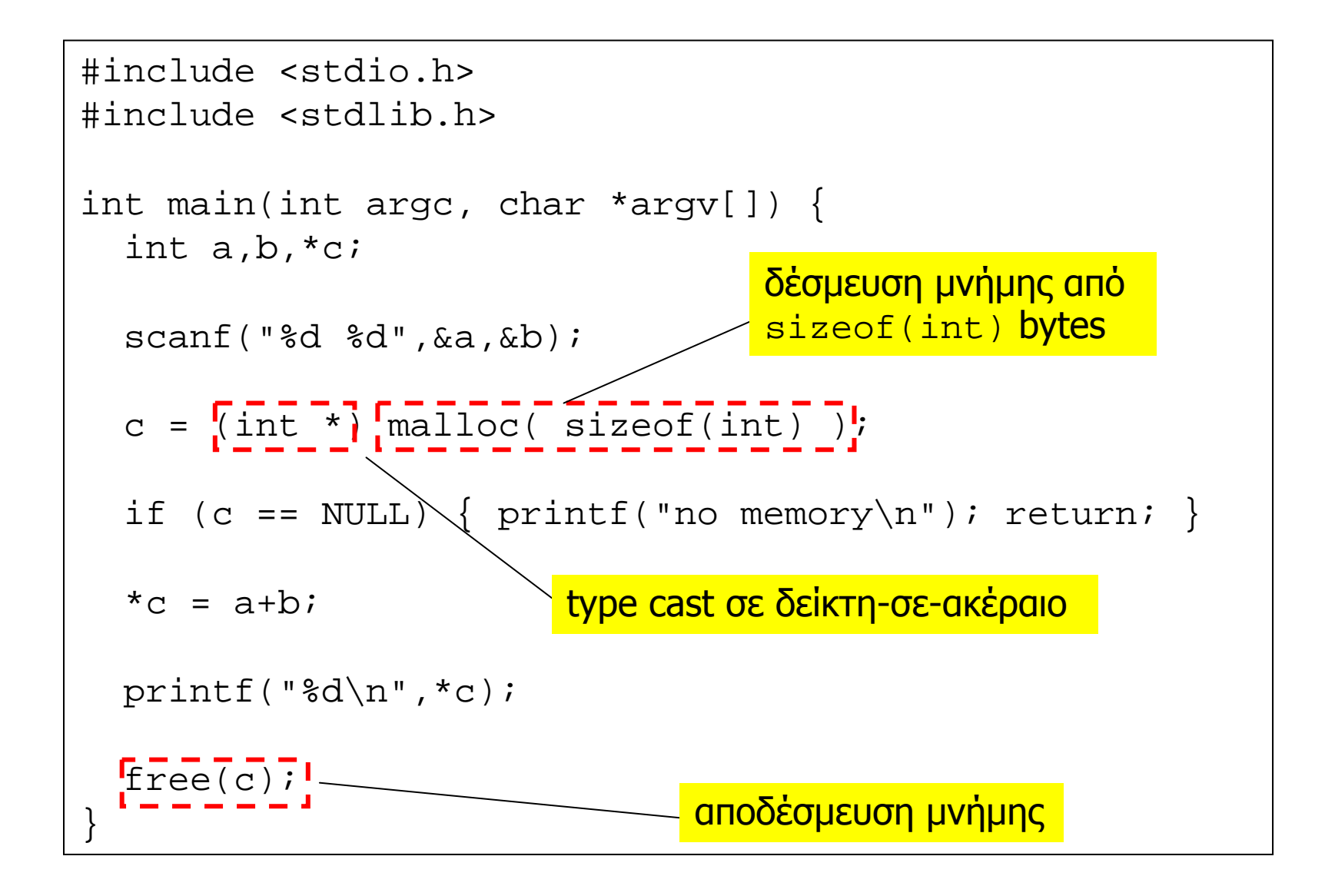

## Μονιµότητα δυναµικής µνήµης

- • Η δυναµική µνήµη είναι **µόνιµη**, δηλαδή υφίσταται καθ'όλη τη διάρκεια της εκτέλεσης του προγράµµατος.
- • ∆υναµική µνήµη που δεσµεύεται µέσα από µια συνάρτηση **παραµένει** εν ισχύ µετά την κλήση της.
- • Άλλος ένας τρόπος **επιστροφής αποτελεσµάτων** στο περιβάλλον κλήσης µιας συνάρτησης.
- 1. Η συνάρτηση δεσµεύει δυναµική µνήµη όπου αποθηκεύει τα δεδοµένα που επιθυµεί να επιστρέψει.
- 2. Η συνάρτηση επιστρέφει σαν αποτέλεσµ<sup>α</sup> την διεύθυνση του µπλοκ της µνήµης.
- 3. Το περιβάλλον κλήσης χρησιµοποιεί την διεύθυνση όπως απαιτείται – ανάθεση σε κατάλληλη µεταβλητή δείκτη, αποδέσµευση µετά την χρήση, κλπ.

Προγραµµατισµός Ι lalis@inf.uth.gr 8

```
#include <stdio.h>
#include <stdlib.h>
int *add(int a, int b) {
  int \starc = (int \star)malloc(sizeof(int));
  {}^{\star}c = a+b;
  return(c);\}int main(int argc, char *argv[]) {
  int a, b, *c;
  scant('%d %d", ca, cb);
  c = add(a, b);
  printf("d\n\in, *c);
  free(c);
```

```
#include <stdio.h>
int *add(int a, int b) {
  int c;
  c = a+breturn(&c); /* \alphautó είναι λάθος ! */
\}int f(int a, int b) {
  int c = 0;
\}int main(int argc, char *argv[]) {
  int a, b, *c;
  scant(' *d *d", ca, cb);
  c = add(a, b)f(a,b);
  printf("d\n\cdot r, *c);
```

```
#include <stdio.h>
#include <stdlib.h>
char *strAppend(const char *s1, const char *s2) {
  int i, j, len1, len2; char *s3;
  for (len1=0; s1[len1]:='\\0'; len1++);for (len2=0; s2[len2]:='\\0'; len2++);
  s3 = (char *|mathoc((len1 + len2 + 1) * sizeof(char));for (i=0; i<1en1; i++) { s3[i]=s1[i]; }
  for (j=0; j<1en2; j++), j++) \{sj[i]=s2[j];\}s3[i]=!\0';return(s3);\}int main(int argc, char *argv[]) {
  char s1[64], s2[64], *s3;
  scant("863s 863s", s1, s2);s3 = strAppend(s1, s2);printf("%s plus %s is s\nright", sl, s2, s3);
  free(s3);
```
#### ∆υναµικοί πίνακες

- • Με χρήση δυναµικής µνήµης µπορεί να υλοποιηθούν **δυναµικοί** πίνακες, το µέγεθος των οποίων ορίζεται (αλλάζει) **κατά την διάρκεια** της εκτέλεσης.
- 1. ∆εσµεύεται µ<sup>ε</sup> malloc ή realloc δυναµική µνήµη µεγέθους <sup>n</sup>\*sizeof(T), και η διεύθυνση που επιστρέφεται αποθηκεύεται σε µεταβλητή δείκτη σε Τ.
- 2. Αν το n αποδειχθεί µικρό ή µεγάλο, χρησιµοποιείται η realloc για την επέκταση / αποκοπή του πίνακα.
- 3. Όταν ο πίνακας δεν χρειάζεται, αποδεσµεύεται η µνήµη που χρησιµοποιείται µ<sup>ε</sup> την free.
- •● <u>Σημείωση</u>: αυτή η τεχνική ισχύει για την υλοποίηση ανοιχτών πινάκων οποιουδήποτε τύπου T.

```
#include <stdlib.h>
char *t;
int tlen;
void init_array() \{t = NULL; tlen=0;\}void trim\_array(int len) {
  t = (char*)<i>realloc</i>(t, len*sizeof(char)); then = len;}
void write_array(int pos, char v) {
  if (pos >= tlen) { trim(pos+1); }
  t[pos] = vi\}char read_array(int pos) {
  return(t[pos]);
\left\{ \begin{array}{c} 1 \\ 1 \end{array} \right\}void destroy_array() \{trim(0); t=NULL;
```

```
#include <stdlib.h>
void ***:
int tlen;
void init_array() \{t = NULL; tlen=0;\}void trim\_array(int len) {
  t = (void**) realloc(t, len*sizeof(void*)); tlen=len;
}
void write_array(int pos, void *v) {
  if (pos >= tlen) { trim(pos+1);}
  t[pos] = vi\}void *read_array(int pos) {
  return(t[pos]);
\left\{ \begin{array}{c} 1 \\ 1 \end{array} \right\}void destroy_array() \{trim(0); t=NULL;
```
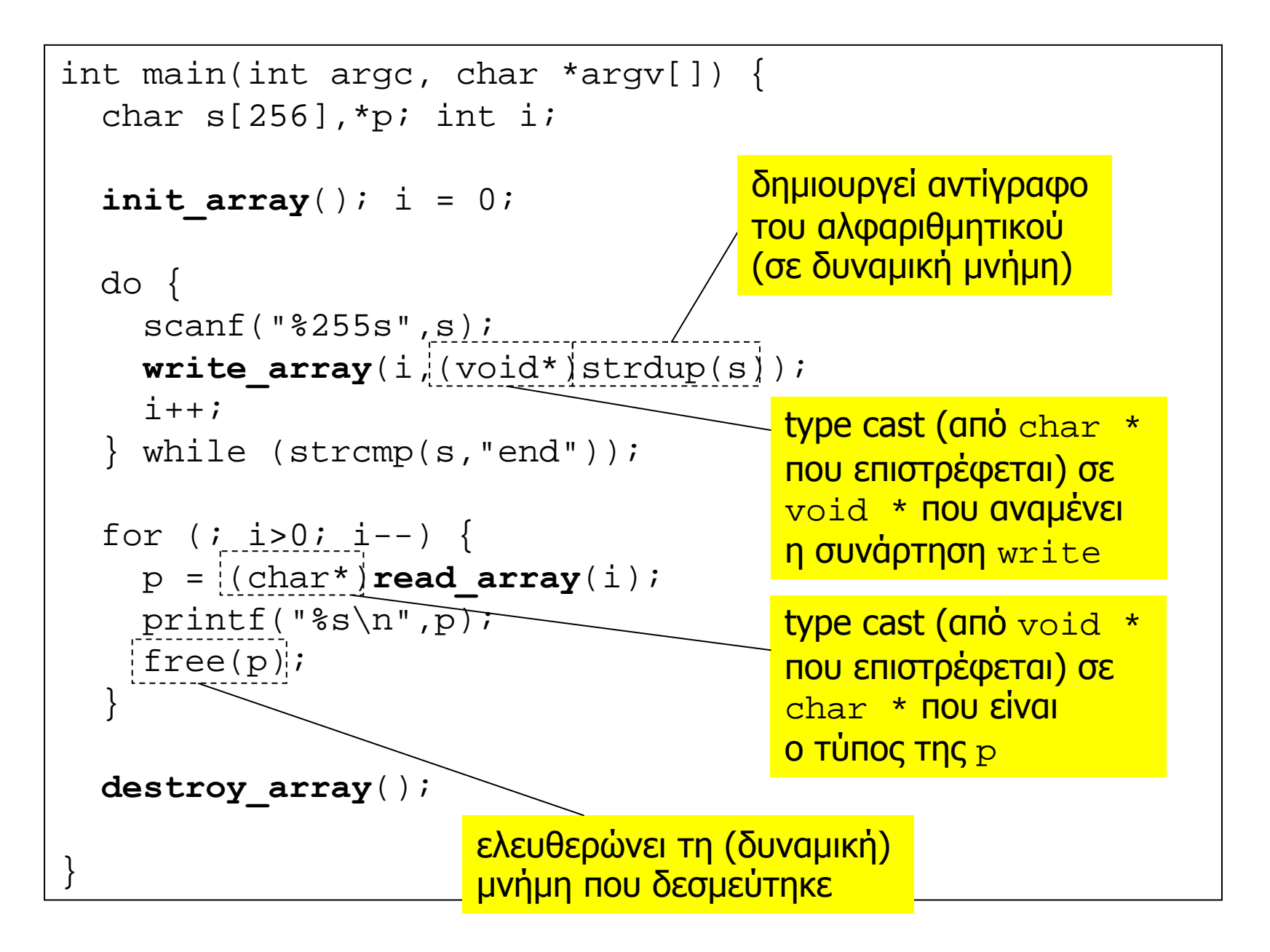

#### ∆υναµική δέσµευση δοµών δεδοµένων

- • Με χρήση δυναµικής µνήµης µπορεί να δεσµευτούν χώροι µνήµης για την αποθήκευση struct/union κατά την διάρκεια της εκτέλεσης του προγράµµατος.
- • Η δέσµευση και αποδέσµευση δυναµικής µνήµης ακολουθεί τους ίδιους κανόνες που ισχύουν και για τους βασικούς τύπους δεδοµένων.
- Κατά την δέσµευση πρέπει να δίνεται το επιθυµητό µέγεθος, µέσω sizeof, και η δεσµευµένη µνήµη πρέπει να αποδεσµεύεται όταν δεν είναι αναγκαία.
- • Πρόσβαση στην δυναµικά δεσµευµένη µνήµη γίνεται µέσω µεταβλητών δεικτών που πρέπει να αρχικοποιούνται κατάλληλα.

# Παρένθεση (βάση δεδοµένων µ<sup>ε</sup> δυναµικό πίνακα)

# Πρόβληµ<sup>α</sup>

- • Ζητούµενο: επιθυµούµ<sup>ε</sup> να διαχειριστούµ<sup>ε</sup> τα περιεχόµενα της τηλεφωνικής µας αντζέντας, µ<sup>ε</sup> αντίστοιχες λειτουργίες προσθήκης, αποµάκρυνσης και αναζήτησης.
- • Προσέγγιση
	- – ορίζουµ<sup>ε</sup> δοµή κατάλληλη για την <sup>ο</sup>µαδοποίηση των δεδοµένων που ανήκουν σε µια «εισαγωγής»
	- – κρατάµ<sup>ε</sup> τα δεδοµένα σε **ανοιχτό** πίνακα από τέτοιες δοµές
- • Οι λειτουργίες πρέπει να υλοποιηθούν σύµφωνα µ<sup>ε</sup> κατάλληλες **εσωτερικές συµβάσεις** για την διαχείριση των στοιχείων του πίνακα.

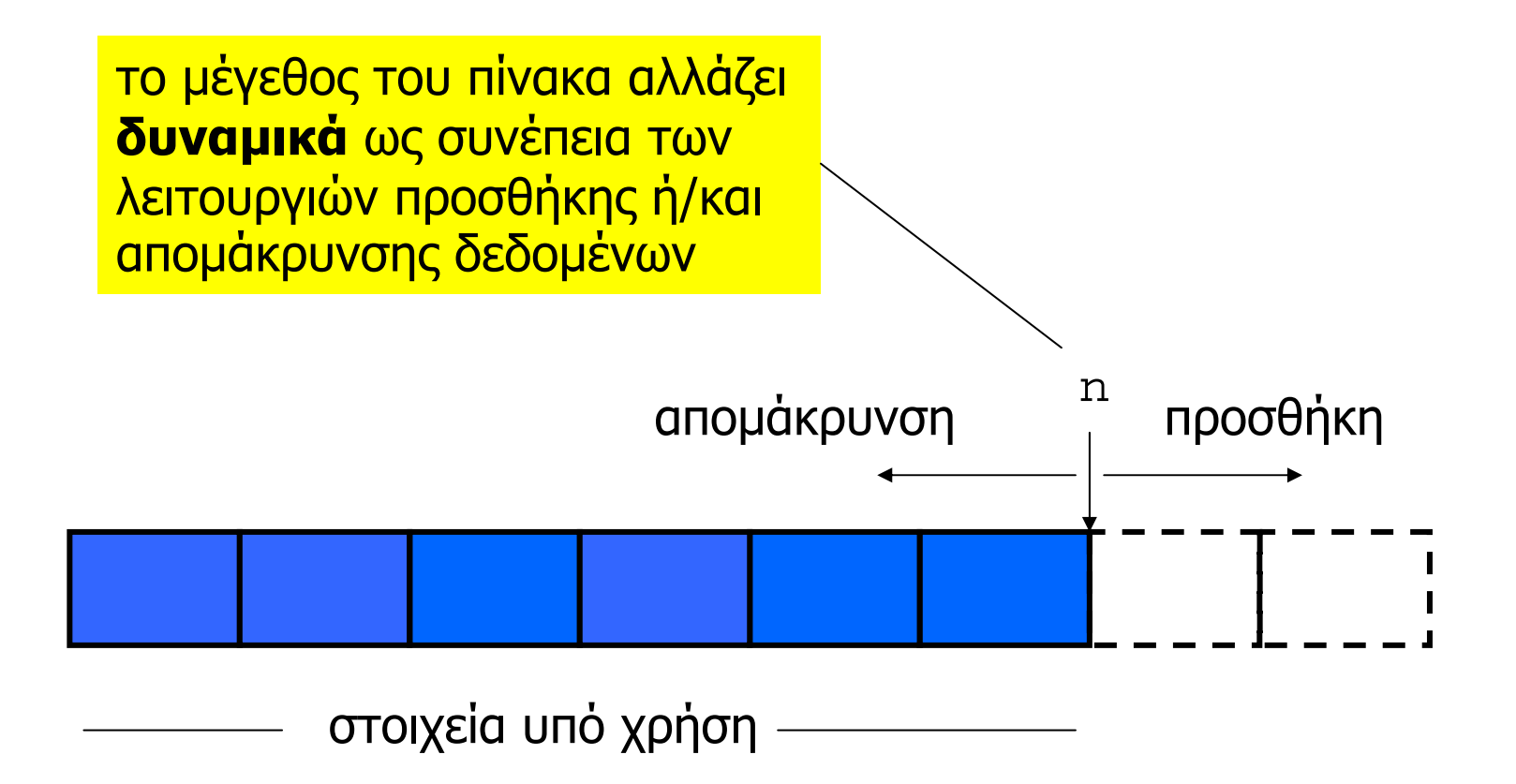

```
} while (s!=4);
int main(int argc, char *argv[])
{
 int s, res\,i char name[64],phone[64];
 phonebook_init();
 do {
   printf("1. Add\n\ni; printf("2. Remove\n\ni;
   printf("3. Find\n"); printf("4. Exit\n");
   printf("> "); scant("%d", \&s);
   switch (s) {
     case 1: \{printf("name & phone:"); scanf("%63s %63s",name,phone);
       res=phonebook_add(name,phone); printf("res=%d\n",res);
       break;}
     case 2: \{printf("name:"); scanf("%63s",name);
       phonebook_rmv(name);
       break;}
     case 3: \{printf("name:"); scanf("%63s",name);
       res=phonebook_find(name,phone); printf("res=%d\n",res);
       if (res) { printf("phone: %s\n'n", phone);}
       break;}
   }
}
```

```
#include <stdio.h>
#include <string.h>
#include <stdlib.h>
                              η μεταβλητή entries είναι δείκτης σε Entry,
typedef \{και χρησιμεύει ως η αρχή ενός δυναμικού
  char name [64];
                              πίνακα από δομές Entry
  char phone[64];
 Entry;
Entry *entries; int n;
void phonebook init() \{entries = \n<math>\frac{1}{10}</math>n=0;
```

```
int internal find (const char name []) \{int i;
  for (i=0; (i<n) \&& (strcmp(entries[i].name,name))); i++;
  return(i);int phonebook find (const char name [], char phone []) \{int int i;
  i = interval_find(name);if (i == n) { return(0)}; }
  else { strcpy(phone, entries[i].phone); return(1); }
void phonebook rmv (const char name []) \{int i;
  i = internal find(name);
  if (i < n) {
    memory(\&entries[i], \&entries[n-1], sizeof(Entry));n--;entries = (Entry *) realloc(entries, n*sizeof(Entry));
```
int phonebook add (const char name [], const char phone [])  $\{$  $int$   $i$ 

```
i = interval_find(name);if (i < n) {
  strcpy(entries[i].phone,phone);
  return (-1); /* replace */
n++;entries=(Entry *) realloc(entries, n*sizeof(Entry));
strcpy(entries[n-1] .name, name);
\text{strcpy}(\text{entries}[n-1] \cdot \text{phone}, \text{phone});
return(1); /* done */
```
# Σχόλιο

- • Κάθε φορά που αποµακρύνεται ένα στοιχείο, γίνεται µια αντιγραφή δεδοµένων από την τελευταία θέση του πίνακα στην θέση που ελευθερώθηκε.
- Αυτό µπορεί να είναι ιδιαίτερα χρονοβόρο (αν τα περιεχόµενα της δοµής είναι µεγάλα σε µέγεθος).
- • Μπορούµ<sup>ε</sup> να αποφύγουµ<sup>ε</sup> αυτή την αντιγραφή δεδοµένων, χρησιµοποιώντας ένα πίνακα **από δείκτες** σε (αυτόνοµ<sup>α</sup>) αντικείµενα δεδοµένων η µνήµη των οποίων δεσµεύεται και αποδεσµεύεται δυναµικά κατά την προσθήκη / αποµάκρυνση τους.
- Με αυτό το τρόπο <sup>ο</sup> πίνακας µετατρέπεται σε ένα ευρετήριο από δείκτες σε αντικείµενα, επιτρέποντας πολύ γρήγορες «αντιµεταθέσεις» στοιχείων.

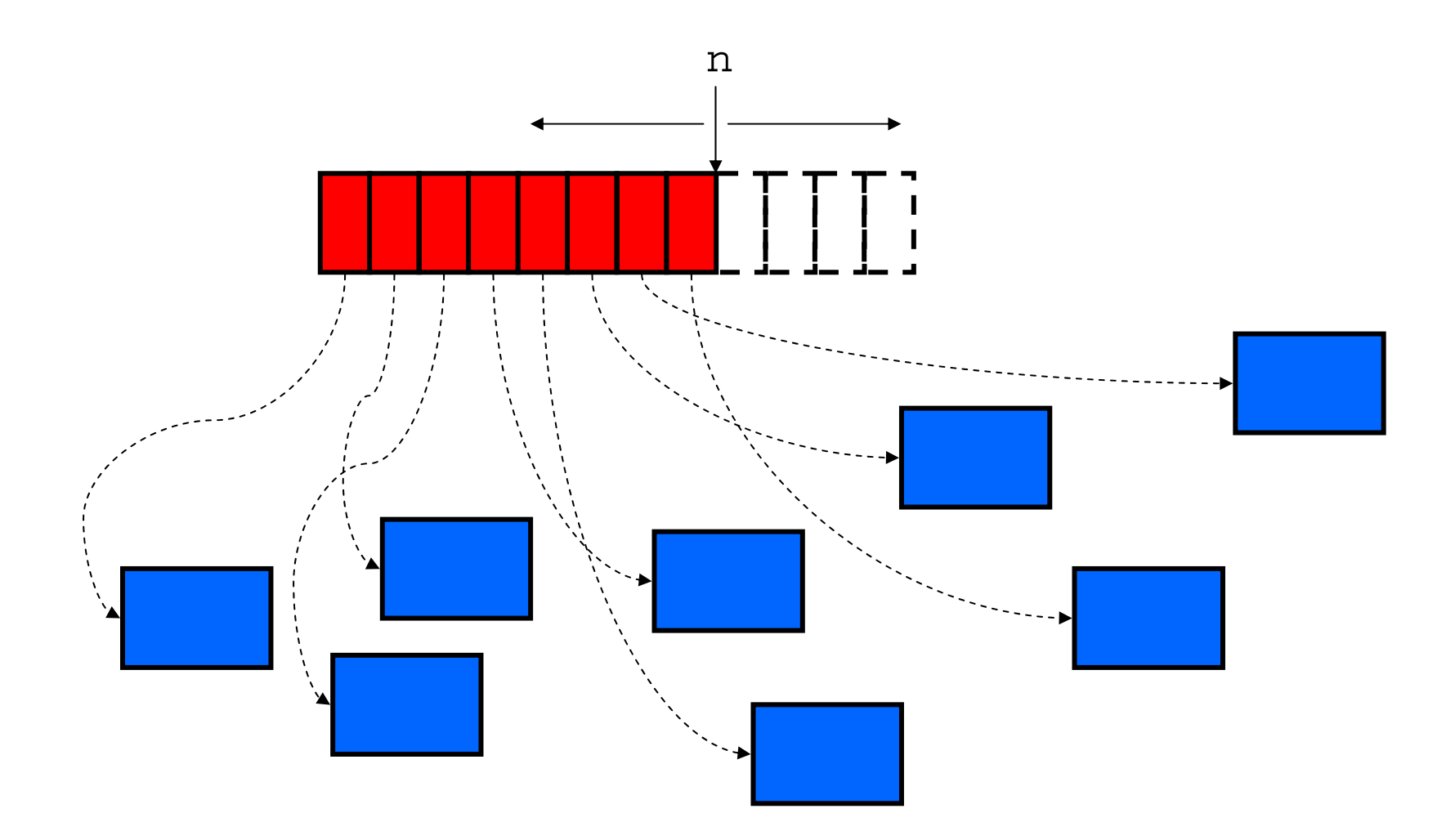

```
#include <stdio.h>
#include <string.h>
#include <stdlib.h>
typedef struct {
                         η μεταβλητή entries είναι δείκτης σε δείκτη
  char name [64];
                         σε Entry, και χρησιμεύει ως η αρχή ενός
  char phone[64];
                          δυναμικού πίνακα από δείκτες σε Entry
 Entry;
Entry **entries; int n;
void phonebook init() \{entries = NULL;n=0;
```

```
int internal find (const char name []) \{int i;
  for (i=0; (i<n) \&& (strcmp(entries[i]-\n>name, name); i++);
  return(i);int phonebook find (const char name [], char phone []) \{int ii = internal find(name);
  if (i == n) \{ return(0) ; \}else { strcpy(phone, entries[i]->phone); return(1); }
void phonebook rmv (const char name []) \{int in
  i = internal find(name);if (i < n) {
    free (entries[i]); entries [i] = entries [n-1];
    n--;entries=(Entropy * *) realloc(entries, n * size of (Entry *));
```
int phonebook add (const char name [], const char phone [])  $\{$  $int$   $i$ 

```
i = interval_find(name);if (i < n) {
  \text{strcpy}(\text{entries}[i] - \text{tphone}, \text{phone});
  return(-1); /* replace */n++;entries=(Entropy * *) realloc(entries, n * size of (Entry *));
entries [n-1] = (Entry *) malloc(sizeof(Entry));
\text{strcpy}(\text{entries}[n-1] - \text{Name}, \text{name});
\text{strcpy}(\text{entries}[n-1] - \text{tphone}, \text{phone});
return(1); /* done */
```
# Παρένθεση (βάση δεδοµένων µ<sup>ε</sup> δυναµικό πίνακα)